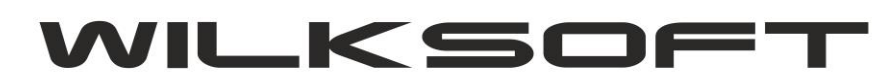

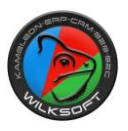

42-200 Częstochowa ul. Kiepury 24A 034-3620925 [www.wilksoft..pl](http://www.wilksoft..pl/)

## **POPRAWKA ( VER.11.64) BŁĘDNEGO KSIEGOWANIA FAKTURY ROZLICZAJĄCEJ ZALICZKĘ W WALUCIE OBCEJ**

Program błędnie księgował (błąd dotyczył tylko wpisu w księdze głównej, wydruk dokumentu był prawidłowy) wartości wynikające z rozliczanej kwoty zaliczki jeśli, na dokumencie rozliczającym. Poniżej zamieszczanym wydruk dokumentu z prawidłowymi kwotami

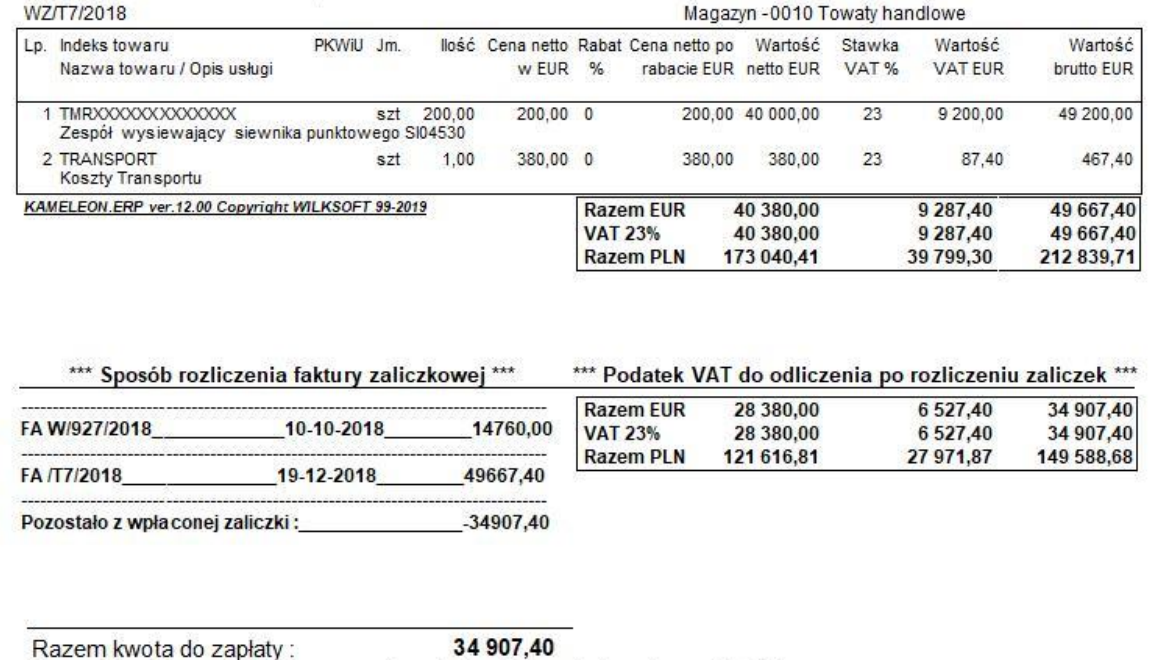

Kwota słownie: trzydzieści cztery tysięcy dziewięćset siedem i czterdzieści c.

W wersji 11.64 wprowadzone zostało zabezpieczenie podczas zapisu dokumentu rozliczającego zaliczkę, program sprawdza czy wszystkie pozycję dokumentu mają tą samą grupę podatkową, jeśli nie to zostanie wyświetlony monit z prezentacją jakie grupy podatku są w dokumencie użyte, jak zaprezentowano na poniższym zrzucie ekranu.

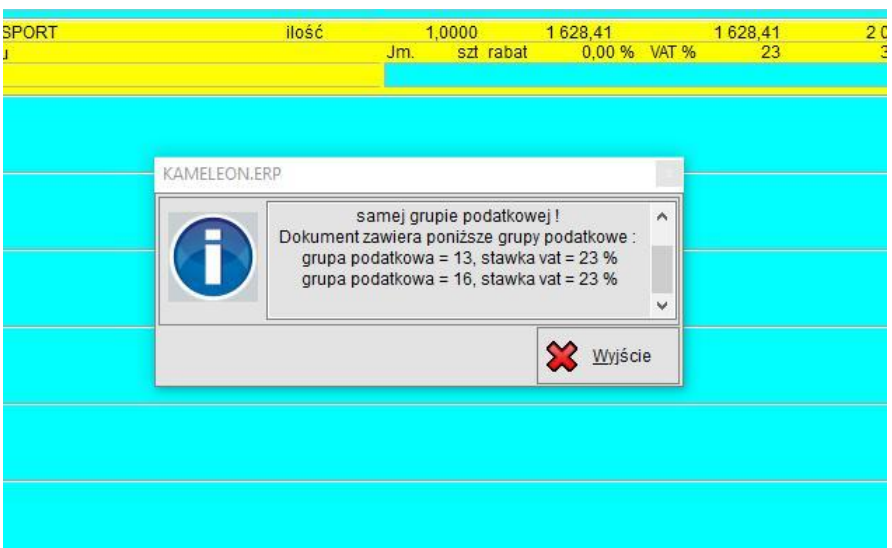

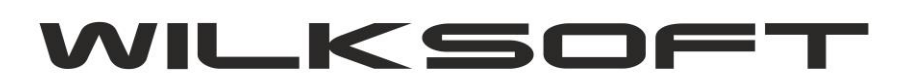

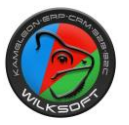

42-200 Częstochowa ul. Kiepury 24A 034-3620925 [www.wilksoft..pl](http://www.wilksoft..pl/)

Aby dokument rozliczający zaliczkę został prawidłowo zaksięgowany w sposób automatyczny, konieczne jest zastosowanie wprowadzonego ograniczenie co do zawartości dokumentu. **Innym rozwiązaniem jest oczywiście usunięcie automatycznego dekretu z księgi głównej i wprowadzenie dekretu manualnie.**